- 13 ISBN 9787040243772
- 10 ISBN 7040243776

出版时间:2008-6

页数:309

版权说明:本站所提供下载的PDF图书仅提供预览和简介以及在线试读,请支持正版图书。

www.tushu000.com

## $(4)$  1996 $*$  $12 \t12$  $3<sub>4</sub>$  $\approx$  2006  $\approx$  "  $(\hspace{7mm})$  "  $-$  "  $(\hspace{7mm})$  "  $(\hspace{7mm})$  "  $6:1$  2 $3$  4  $5$  6  $\alpha$  and  $\alpha$  which  $\alpha$  is the value  $\alpha$ "实例教学"的编写模式,使其对学生学习的指导性更强。配合文字教材的有电子教案、计算机辅助

 $\alpha$  and  $\alpha$  and  $\alpha$  and  $\alpha$  if  $\alpha$  if  $\$  $\alpha$ 

 $\mathcal{Y}$ 

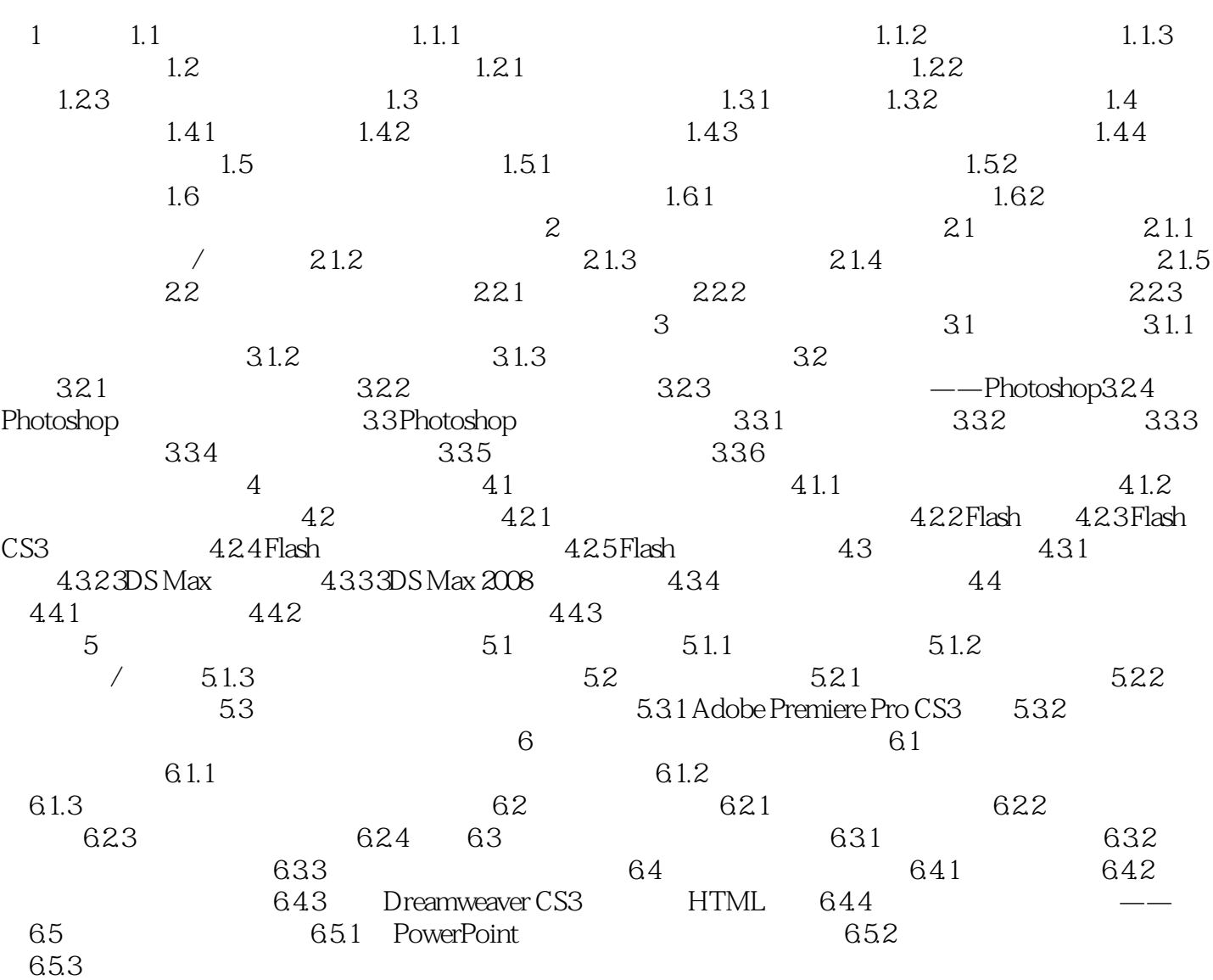

## 《高等学校多媒体技术课程系列教材:多媒体应用基础》为"高等学校多媒体技术课程系列教材  $-$  6 1 2 3  $4\hspace{14.12mm}5\hspace{14.12mm}6$  $\frac{44}{10}$  and  $\frac{24}{10}$  and  $\frac{24}{10}$  and  $\frac{24}{10}$  and  $\frac{24}{10}$  and  $\frac{24}{10}$  and  $\frac{24}{10}$  and  $\frac{24}{10}$  and  $\frac{24}{10}$  and  $\frac{24}{10}$  and  $\frac{24}{10}$  and  $\frac{24}{10}$  and  $\frac{24}{10}$  and  $\frac{24}{10}$  a

本站所提供下载的PDF图书仅提供预览和简介,请支持正版图书。

:www.tushu000.com